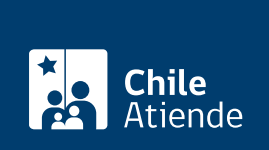

Información proporcionada por Subsecretaría de Transportes

## Trámite de fax de transporte internacional terrestre

Última actualización: 14 mayo, 2019

## Descripción

Solicitud de tramitación de fax de comunicación de incorporaciones (altas), cancelaciones (bajas) o modificaciones de características de una flota autorizada con un permiso originario o permanente y un permiso complementario.

El trámite se puede realizar durante todo el año en el [Departamento de Asuntos Internacionales del](https://goo.gl/maps/CF6nW) [Ministerio de Transportes y Telecomunicaciones \(MTT\)](https://goo.gl/maps/CF6nW) y en las [Seremitt.](http://www.subtrans.gob.cl/)

¿A quién está dirigido?

Representante legal de la empresa.

## ¿Qué necesito para hacer el trámite?

- [Solicitud de tramitación de fax carga](http://www.subtrans.gob.cl/wp-content/uploads/2019/03/Tramitacion-Fax-Carga.docx).
- [Solicitud de tramitación de fax pasajeros](http://www.subtrans.gob.cl/wp-content/uploads/2019/03/Tramitacion-Fax-Pasajeros.docx).
- Debe adjuntar fax de comunicación de la autoridad de transporte terrestre internacional, disponible en la Subsecretaría de Transportes.
- Para cancelar vehículos, deberá adjuntar la resolución exenta chilena en la cual fueron incorporados.

## ¿Cuál es el costo del trámite?

No tiene costo.

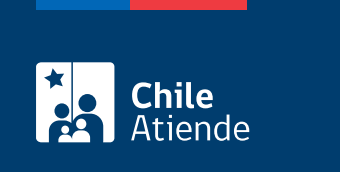

El indicado por la autoridad de transporte terrestre internacional extranjera.

¿Cómo y dónde hago el trámite?

En oficina:

- 1. Reúna los antecedentes requeridos.
- 2. Diríjase al Departamento de Asuntos Internacionales del Ministerio de Transportes y Telecomunicaciones (MTT), ubicado en [Amunátegui 139, Santiago](https://goo.gl/maps/CF6nW). Horario de atención: de 9:00 a 14:00 horas. En caso de regiones, acérquese a la [Secretaría Regional Ministerial de Transportes y](http://www.subtrans.gob.cl/) [Telecomunicaciones \(SEREMITT\)](http://www.subtrans.gob.cl/) correspondiente a su domicilio.
- 3. Explique el motivo de su visita: solicitar la tramitación de fax de transporte internacional terrestre.
- 4. Entregue los antecedentes requeridos.
- 5. Como resultado del trámite, habrá realizado la solicitud. Después de cinco días hábiles desde la aprobación documental de cada uno de los ítems de revisión, tendrá respuesta a su solicitud.